# **Milestone 1**

Dulce Torres, Kyle Pickle, Pranav Kode, Sean Nguyen, Ruqayyah Siddique

### **Our Project**

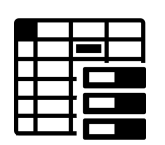

**Data Model stores** the Page Ranges with there base page, tail page, the schema columns in **columnar form**.

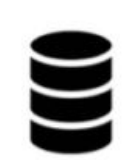

**Bufferpool maintains data** in memory, has page directory that **maps RIDs to pages in memory**

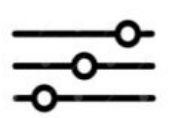

**Query Interface improves discoverability** of data, through querying capabilities

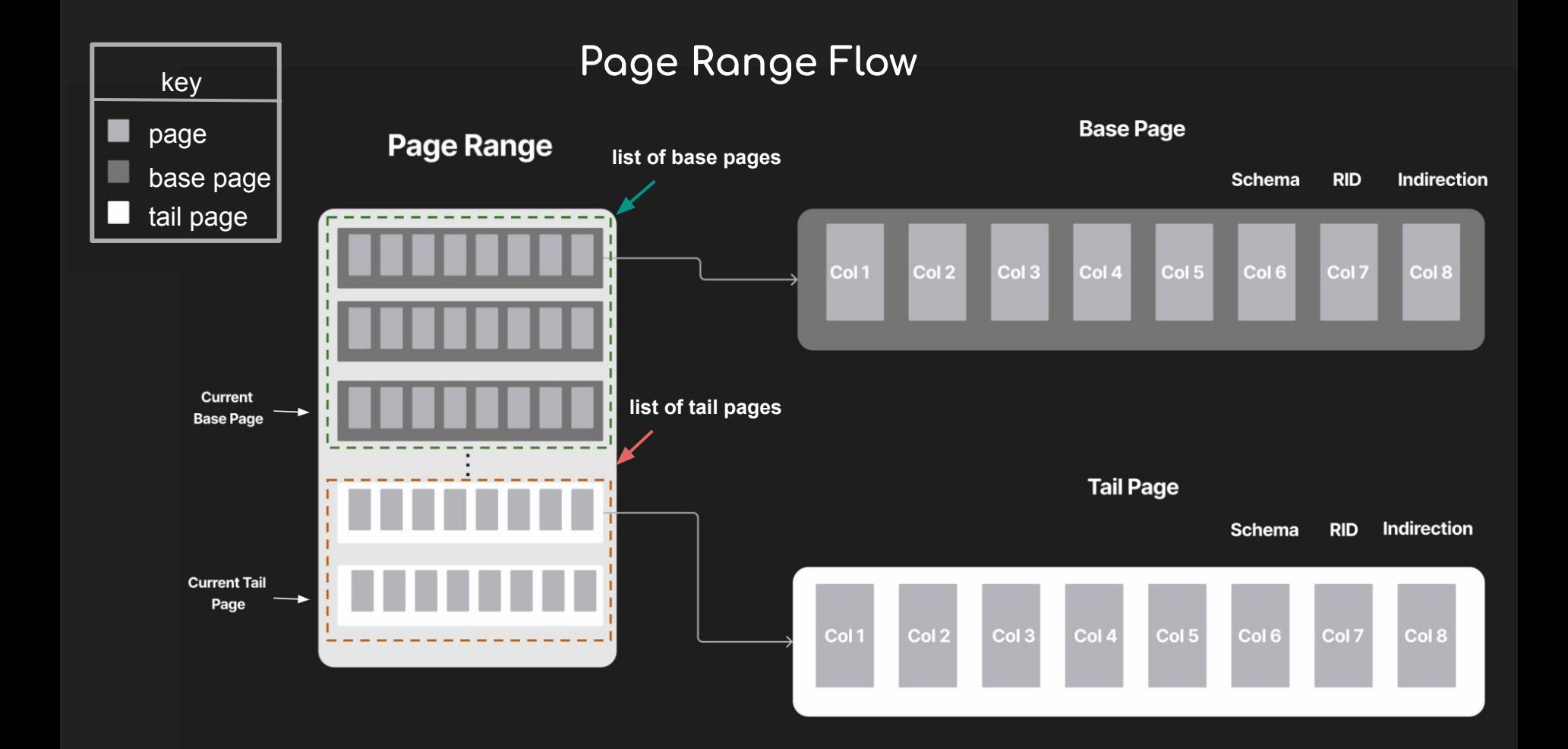

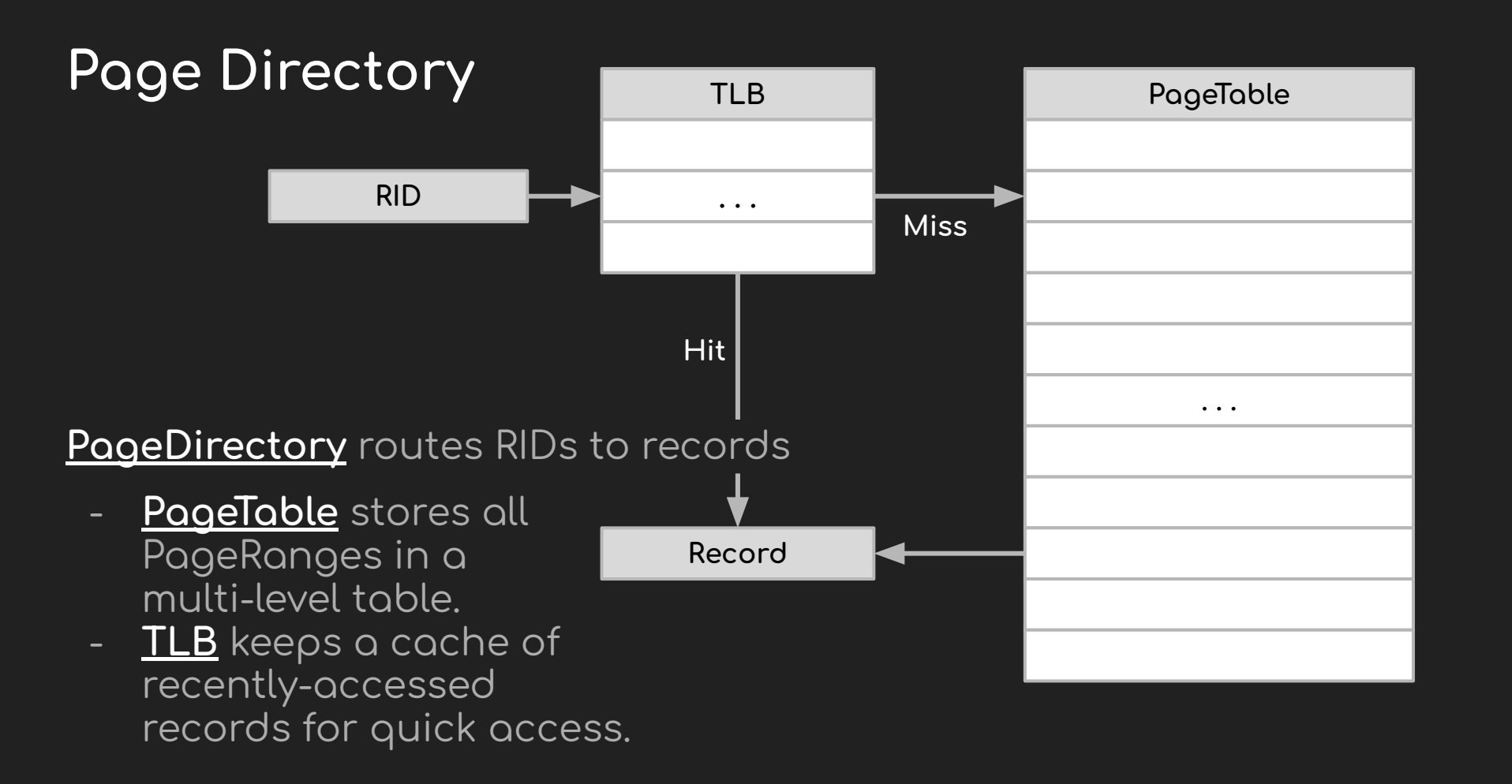

# **Bufferpool (TLB)**

**Translation Lookaside Buffer** 

- Simplified (Records already stored in memory)
- Speeds up access time
- Flexible # of rows and cols

**RID** 

LRU replacement

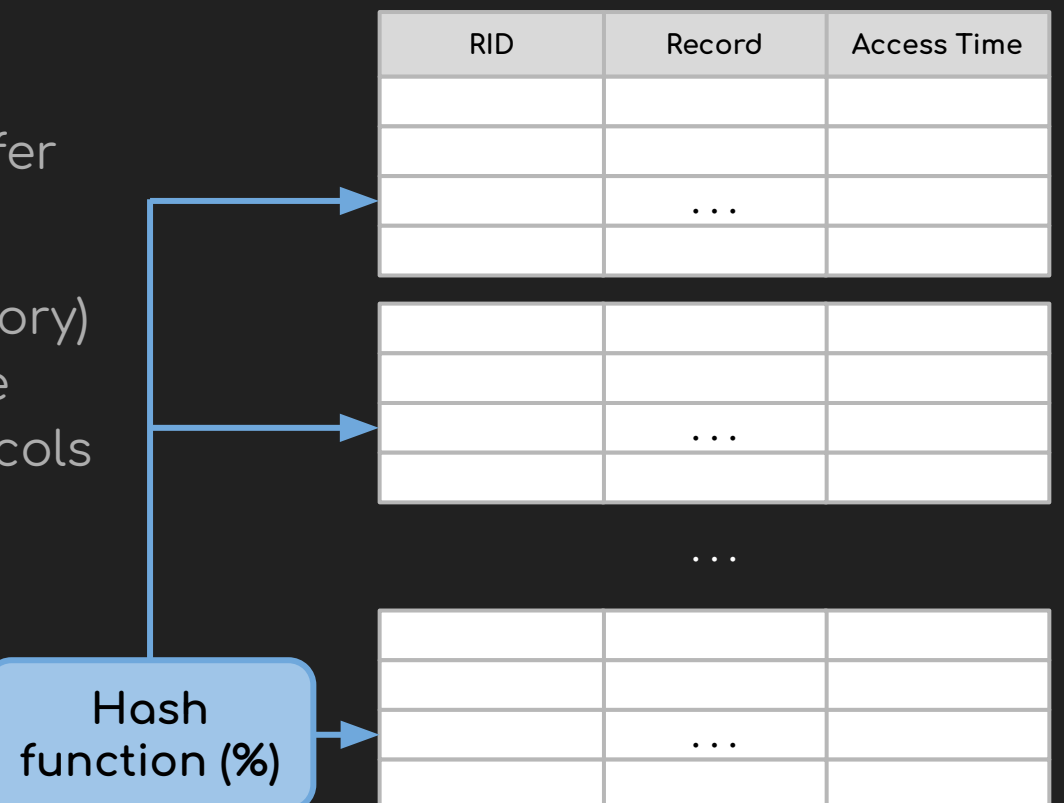

## Page Table

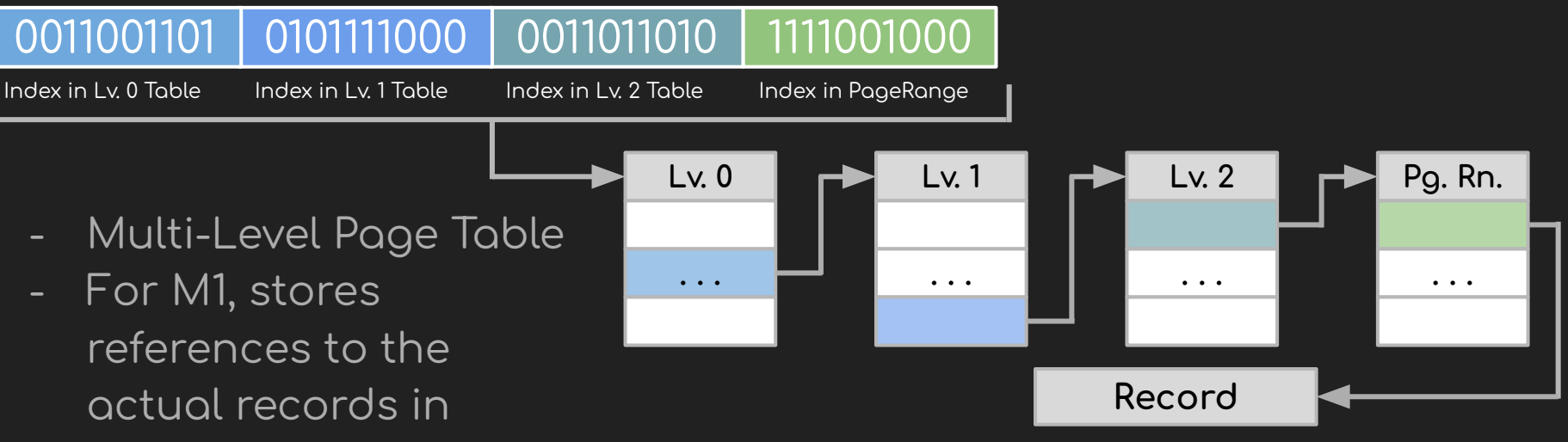

memory

**Fixed-sized Pages** make indexing much faster

Multiple levels reduce storage cost with large #s of records

#### **Index**

#### ● RHash

- Hash Table + ordered linked list
- Map column values to Nodes
- Node
	- RID set
	- Next value

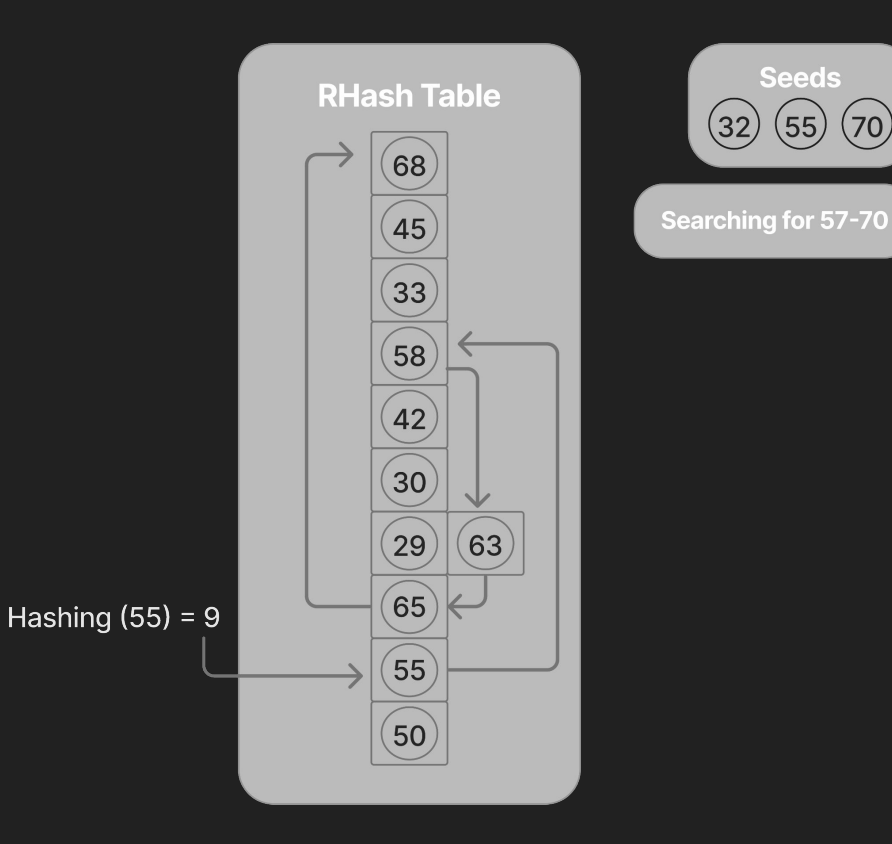

### Query API

- Work through functions defined in the table class
- Delete
	- Use the primary key to get the RID, delete from the database, then update the index if necessary
- Insert
	- Check if the primary key already exists before inserting
- Select
	- Get all RIDs containing the desired value, then locate the record for each RID.
- Update
	- Check if the primary key already exists
- Sum
	- Do a range based search based on the index keys, get the appropriate column from each RID, then sum the list

#### Performance on different hardwares

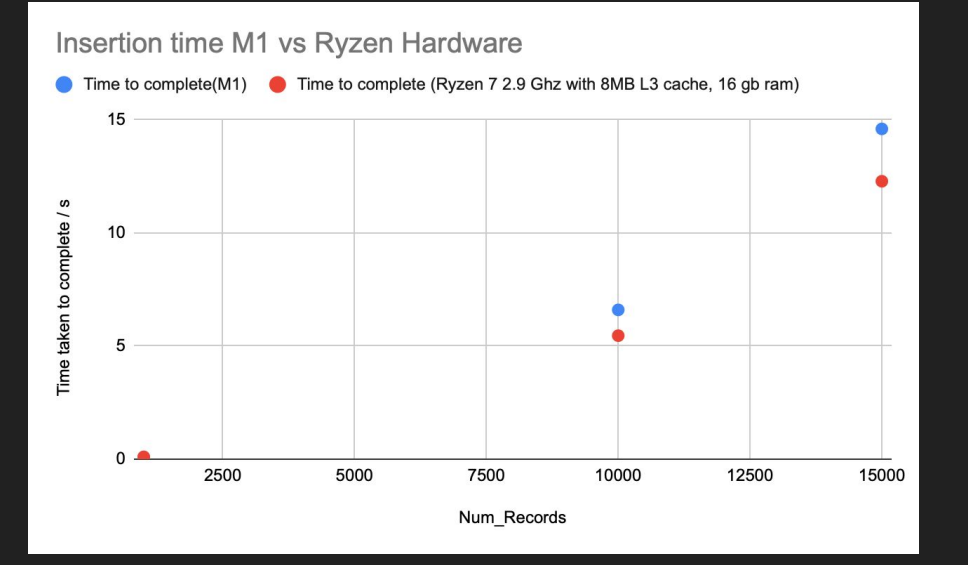

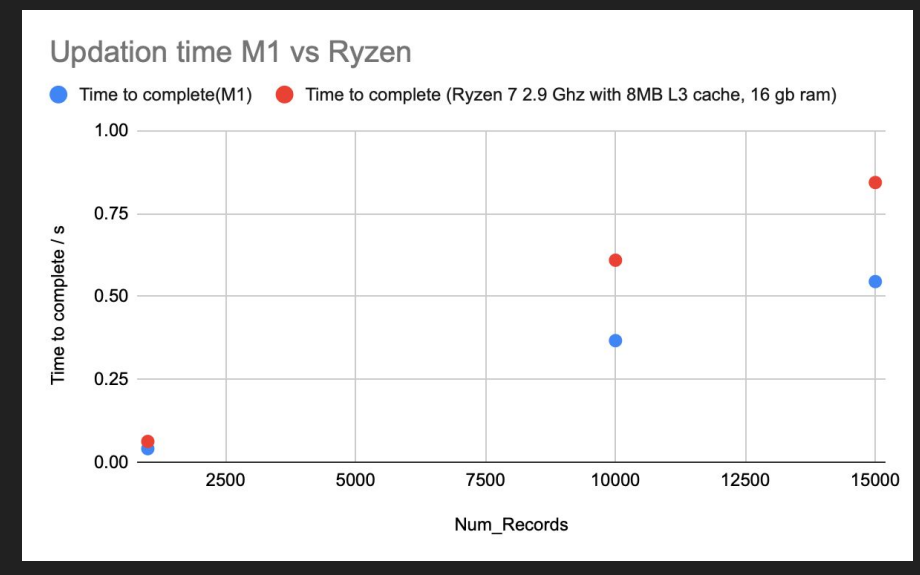

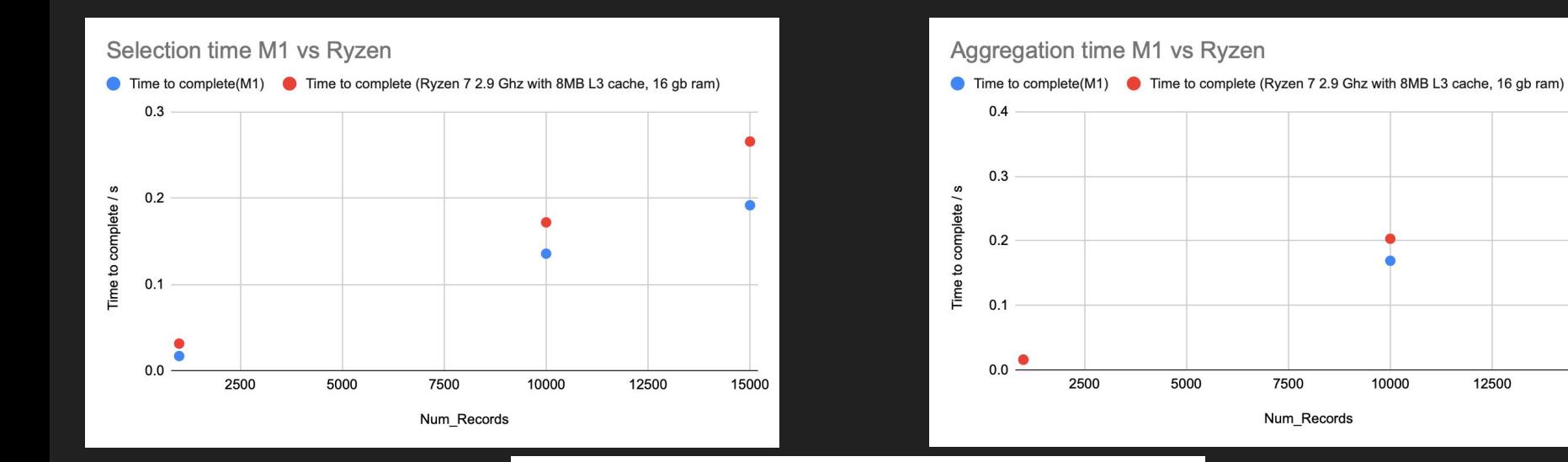

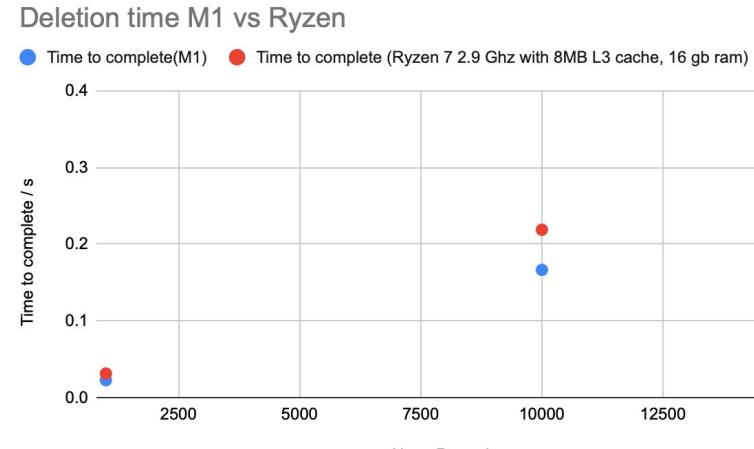

Num\_Records